# **FIŞA DISCIPLINEI<sup>1</sup>**

# **1. Date despre program**

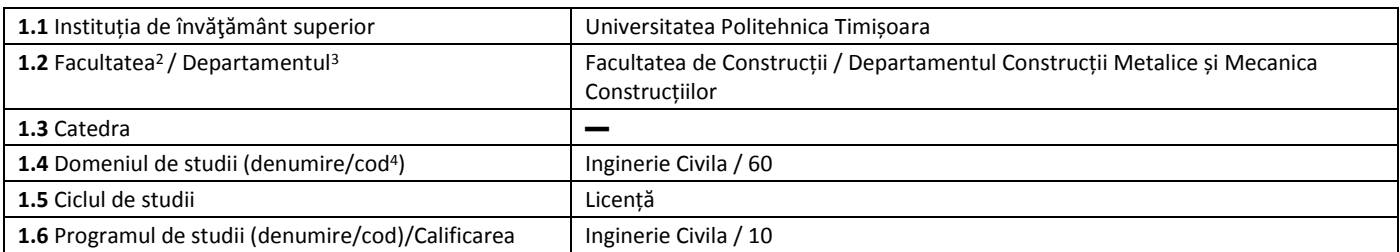

#### **2. Date despre disciplină**

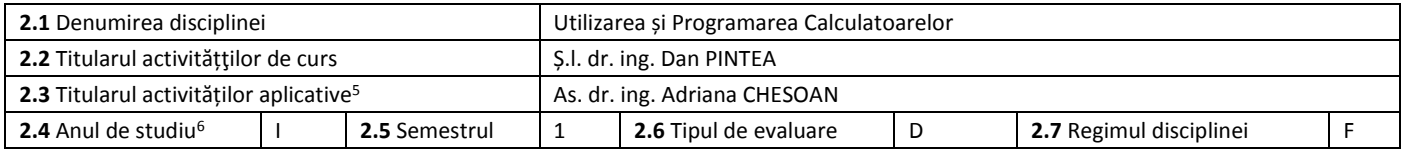

#### **3. Timpul total estimat** (ore pe semestru al activităţilor didactice)

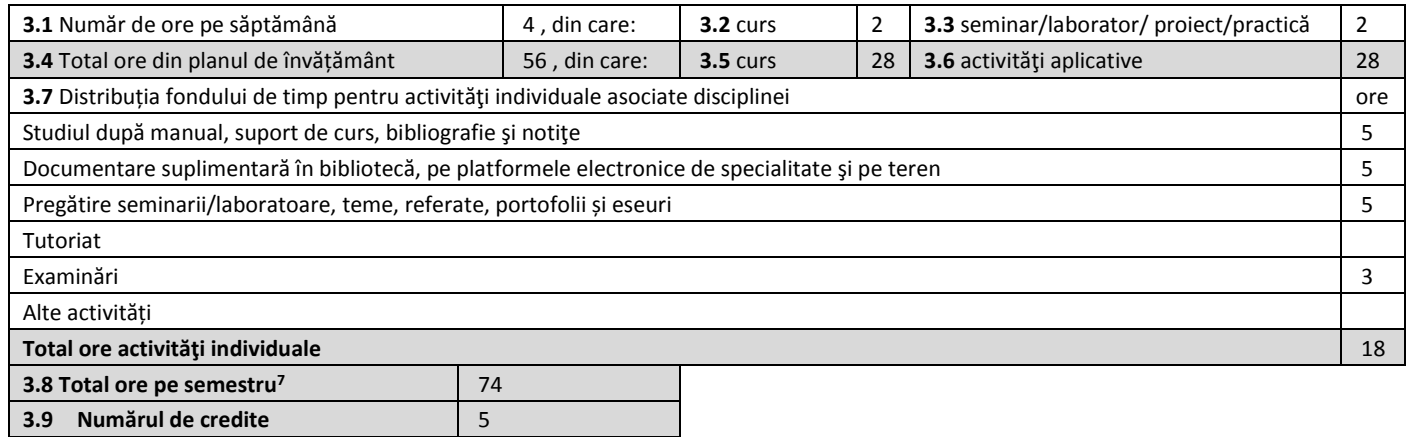

#### **4. Precondiţii** (acolo unde este cazul)

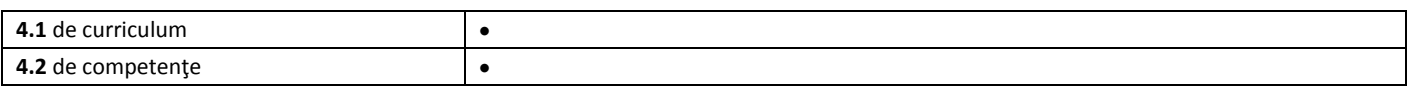

# **5. Condiţii** (acolo unde este cazul)

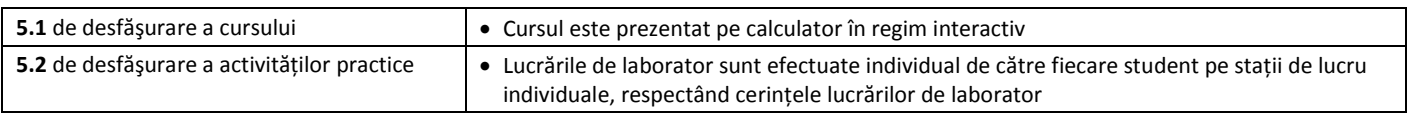

# **6. Competenţe specifice acumulate**

| Competente | Dobandirea de cunostinte in editarea documentelor necesare inginerilor constructori atat in Microsoft Word, cat si in |  |
|------------|----------------------------------------------------------------------------------------------------|--|
| specifice  | prelucarea datelor in Excel, precum si cunostiinte privind programarea in VBA in Excel pentru automatizarea           |  |
|            | prelucrarii datelor                                                                                                   |  |

 $\overline{a}$ <sup>1</sup> Formularul corespunde Fişei Disciplinei promovată prin OMECTS 5703/18.12.2011 (Anexa3).

 $^{2}$  Se înscrie numele facultății care gestionează programul de studiu căruia îi aparține disciplina.

 $3$  Se înscrie numele departamentului căruia i-a fost încredințată susținerea disciplinei și de care aparține titularul cursului.

 $^4$  Se înscrie codul prevăzut în HG nr. 493/17.07.2013.

<sup>&</sup>lt;sup>5</sup> Prin activități aplicative se înțeleg activitățile de: seminar (S) / laborator (L) / proiect (P) / practică (Pr).

<sup>&</sup>lt;sup>6</sup> Anul de studii la care este prevăzută disciplina în planul de învățământ.

<sup>7</sup> Se obţine prin însumarea numărului de ore de la punctele 3.4 şi 3.7.

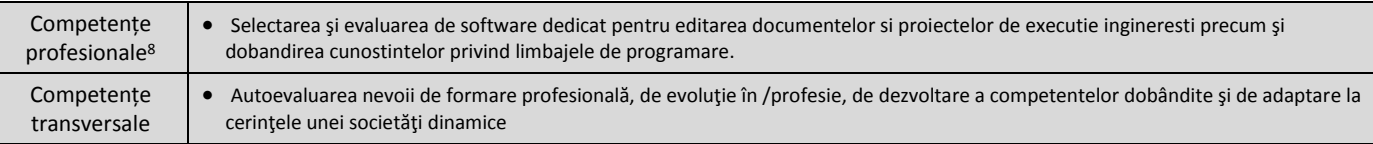

# **7.** Obiectivele disciplinei (reiesind din grila competentelor specifice acumulate)

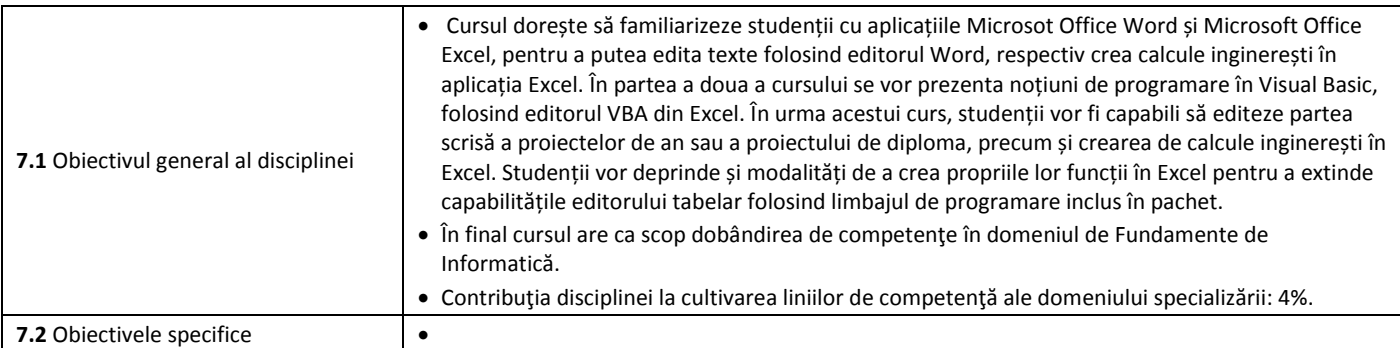

# **8. Conţinuturi**

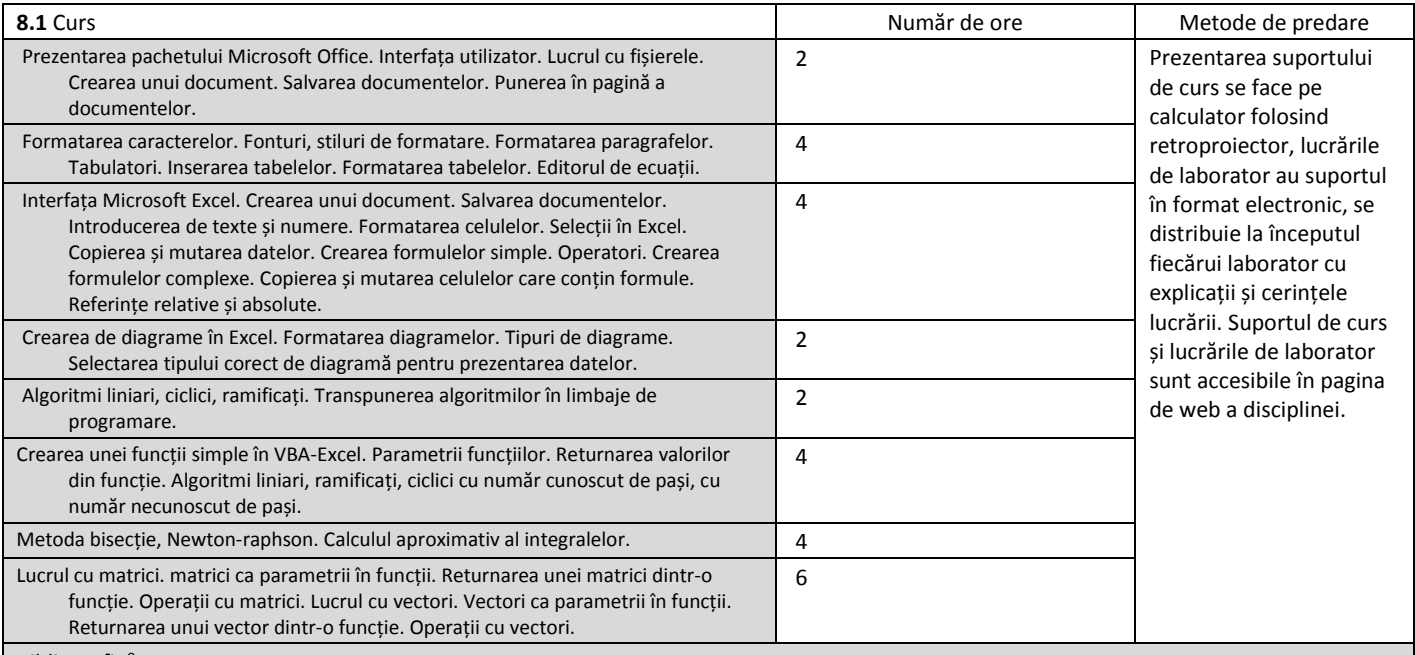

#### Bibliografie<sup>9</sup>

 $\overline{a}$ 

1. Cosmin Muşat, Gheorghe Belea, Dan Pintea, Carmen Grecea, Beatrice Vîlceanu, Roberta Gridan, Măsurători terestre - concepte, vol.I, Ed. Politehnica, 2012

2. John Walkenbach, Excel VBA Programming For Dummies, Wiley Publishing Inc., Indianapolis, 2004

3. Patrick Blattner, Laurie Ulrich, Ken Cook, Timothi Dyck , Totul despre Microsoft Excel 2000, Bucuresti, Editura Teora, 2002

4. Peter Norton, Jill T. Freeze, Wayne S. Freeze, Microsoft Office 2000, Bucuresti, Editura Teora, 2011.

| 8.2 Activități aplicative <sup>10</sup>                                                                                                    | Număr de ore | Metode de predare                                                                                                    |
|----------------------------------------------------------------------------------------------------|--------------|----------------------------------------------------------------------------------------------------|
| Crearea unui document. Salvarea documentelor. Punerea în pagină a documentelor.<br>Formatarea caracterelor. Fonturi, stiluri de formatare. Formatarea paragrafelor.<br>Tabulatori. Inserarea tabelelor. Formatarea tabelelor. Editorul de ecuații. | 6            | Prezentarea suportului<br>de curs se face pe<br>calculator folosind<br>retroproiector, lucrarile<br>de laborator au suportul<br>in format electronic, se<br>distribuie la inceputul |
| Introducerea de texte și numere. Formatarea celulelor. Crearea formulelor simple.<br>Operatori. Crearea formulelor complexe. Crearea de diagrame în Excel.<br>Formatarea diagramelor.                                                              | 6            |                                                                                                    |
| Crearea unei funcții simple în VBA-Excel. Parametrii funcțiilor. Returnarea valorilor<br>din funcție. Algoritmi liniari, ramificați, ciclici cu număr cunoscut de pași, cu                                                                         | 8            |                                                                                                    |

<sup>8</sup> Aspectul competenţelor profesionale şi competenţelor transversale va fi tratat cf. Metodologiei OMECTS 5703/18.12.2011. Se vor prelua competenţele care sunt precizate în Registrul Naţional al Calificărilor din Învăţământul Superior RNCIS

[<sup>\(</sup>http://www.rncis.ro/portal/page?\\_pageid=117,70218&\\_dad=portal&\\_schema=PORTAL](http://www.rncis.ro/portal/page?_pageid=117,70218&_dad=portal&_schema=PORTAL)) pentru domeniul de studiu de la pct. 1.4 și programul de

studii de la pct. 1.6 din această fișă, la care participă disciplina.<br><sup>9</sup> Cel puţin un titlu trebuie să aparţină colectivului disciplinei iar cel puţin 3 titluri trebuie să se refere la lucrări relevante pentru disciplină, circulaţie naţională şi internaţională, existente în biblioteca UPT.

<sup>10</sup> Tipurile de activități aplicative sunt cele precizate în nota de subsol 5. Dacă disciplina conține mai multe tipuri de activități aplicative atunci ele se trec consecutiv în liniile tabelului de mai jos. Tipul activității se va înscrie într-o linie distinctă sub forma: "Seminar:", "Laborator:", "Proiect:" și/sau "Practică:".

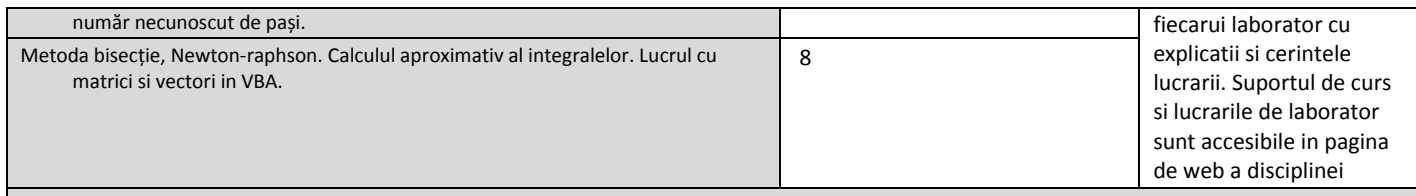

Bibliografie<sup>11</sup>

1. Cosmin Muşat, Gheorghe Belea, Dan Pintea, Carmen Grecea, Beatrice Vîlceanu, Roberta Gridan, Măsurători terestre - concepte, vol.I, Ed. Politehnica, 2012

2. John Walkenbach, Excel VBA Programming For Dummies, Wiley Publishing Inc., Indianapolis, 2004

3. Patrick Blattner, Laurie Ulrich, Ken Cook, Timothi Dyck , Totul despre Microsoft Excel 2000, Bucuresti, Editura Teora, 2002

4. Peter Norton, Jill T. Freeze, Wayne S. Freeze, Microsoft Office 2000, Bucuresti, Editura Teora, 2011.

#### **9. Coroborarea conţinuturilor disciplinei cu aşteptările reprezentanţilor comunităţii epistemice, asociaţiilor profesionale şi angajatori reprezentativi din domeniul aferent programului**

Disciplina este în concordanţă cu competenţele solicitările inginerilor din domeniul ingineriei constructiilor si ingineriei geodezice;

Conţinutul disciplinei a fost adaptat la cerinţele pieţei muncii, în urma discuţiilor purtate în cadrul diverselor întâlniri profesionale.

#### **10. Evaluare**

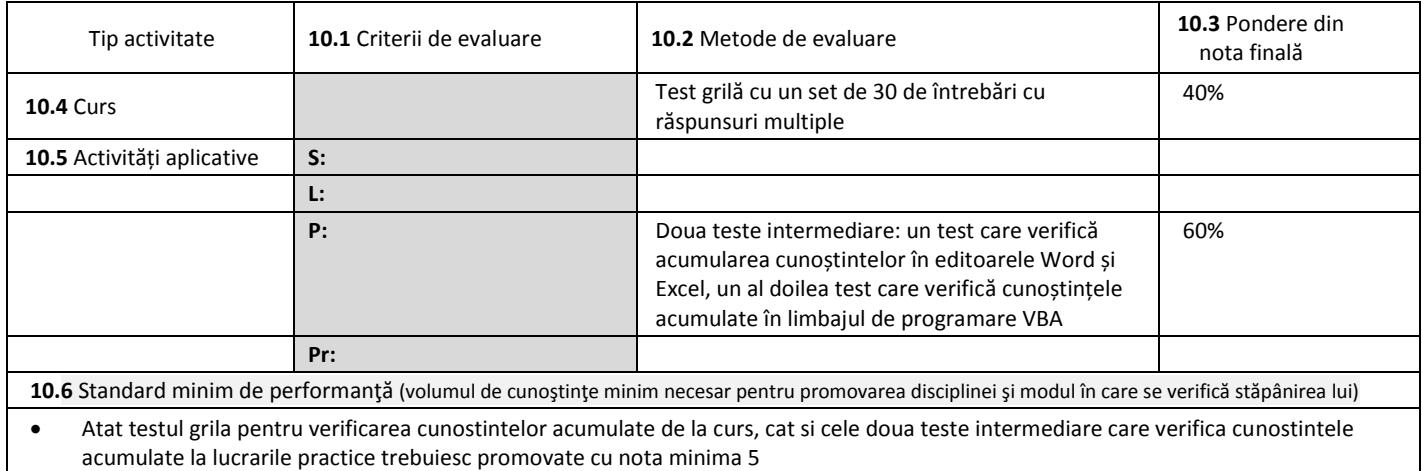

**Data completării Titular de curs**

**(semnătura)**

30.01.2019

 $H1^{100}C1$ 

**Titular activităţi aplicative (semnătura)**

**Director de departament (semnătura)**

**Data avizării în Consiliul Facultăţii<sup>12</sup> Decan**

…………………….……… …………………….………

**(semnătura)**

 $\overline{a}$ 

<sup>&</sup>lt;sup>11</sup> Cel puțin un titlu trebuie să aparțină colectivului disciplinei.

<sup>12</sup> Avizarea este precedată de discutarea punctului de vedere al board-ului de care aparţine programul de studiu cu privire la fişa disciplinei.